## Java8 ConcurrentHashMap 源码解析

作者: yangyujiao

原文链接:https://ld246.com/article/1548220865009

来源网站:[链滴](https://ld246.com/member/yangyujiao)

许可协议:[署名-相同方式共享 4.0 国际 \(CC BY-SA 4.0\)](https://ld246.com/article/1548220865009)

<p>最近组内技术分享,我分到讲解 ConcurrentHashMap。<br> 结合网上看到的一些资料,整理了点东西,分享一下。<br> 主要参考下面文章:</p>

<p><a href="https://ld246.com/forward?goto=http%3A%2F%2F" target="\_blank" rel="nofol ow ugc"></a><a href="https://ld246.com/forward?goto=https%3A%2F%2Fwww.javadoop.c m%2Fpost%2Fhashmap%23%25E5%2588%259D%25E5%25A7%258B%25E5%258C%2596" ta get="\_blank" rel="nofollow ugc">https://www.javadoop.com/post/hashmap#%E5%88%9D% 5%A7%8B%E5%8C%96</a><br>

<a href="https://ld246.com/forward?goto=http%3A%2F%2F" target="\_blank" rel="nofollow gc"></a><a href="https://ld246.com/forward?goto=https%3A%2F%2Fwww.cnblogs.com%2 nullzx%2Fp%2F8647220.html" target="\_blank" rel="nofollow ugc">https://www.cnblogs.com nullzx/p/8647220.html</a></p>

<h3 id="有解释错误的地方-欢迎指摘-">有解释错误的地方,欢迎指摘。</h3>  $thr $>$$ 

<h2 id="Unsafe里的CAS-操作相关">Unsafe 里的 CAS 操作相关</h2>

<p>首先介绍的 cas,主要是因为 8 的 ConcurrentHashMap 主要用的就是 cas。</p>

<p>CAS(compare-and-swap 比较交换)操作。CAS 是一种低级别的、细粒度的技术,它允许多个线 更新一个内存位置,同时能够检测其他线程的冲突并进行恢复。它是许多高性能并发算法的基础。 CAS 是一些 CPU 直接支持的指令,操作都封装在 java 不公开的类库中,sun.misc.Unsafe。此类包含了对 子操作的封装,具体用本地代码实现。本地的 C 代码直接利用到了硬件上的原子操作, 在 Java 中无锁 作 CAS 基于以下 3 个方法实现。</p>

<pre><code class="highlight-chroma"><span class="highlight-line"><span class="highlight cl">//第一个参数o为给定对象,offset为对象内存的偏移量,通过这个偏移量迅速定位字段并设置或 取该字段的值,

</span></span><span class="highlight-line"><span class="highlight-cl">//expected表示期 值,x表示要设置的值,下面3个方法都通过CAS原子指令执行操作。

</span></span><span class="highlight-line"><span class="highlight-cl">public final native boolean compareAndSwapObject(Object o, long offset,Object expected, Object x);

</span></span><span class="highlight-line"><span class="highlight-cl">

</span></span><span class="highlight-line"><span class="highlight-cl">public final native boolean compareAndSwapInt(Object o, long offset,int expected,int x);

</span></span><span class="highlight-line"><span class="highlight-cl">

</span></span><span class="highlight-line"><span class="highlight-cl">public final native boolean compareAndSwapLong(Object o, long offset,long expected,long x);

</span></span><span class="highlight-line"><span class="highlight-cl">

</span></span></code></pre>

<p><strong>挂起与恢复</strong></p>

<p>将一个线程进行挂起是通过 park 方法实现的,调用 park 后,线程将一直阻塞直到超时或者中 等条件出现。unpark 可以终止一个挂起的线程,使其恢复正常。Java 对线程的挂起操作被封装在 Lo kSupport 类中,LockSupport 类中有各种版本 pack 方法,其底层实现最终还是使用 Unsafe.park( 方法和 Unsafe.unpark()方法</p>

<h2 id="ConcurrentHashMap">ConcurrentHashMap</h2>

<p><img src="https://ld246.com/images/img-loading.svg" alt="imagepng" data-src="https: /b3logfile.com/file/2019/01/image-22fa02ff.png?imageView2/2/interlace/1/format/jpg"></p

<h3 id="1-重要参数及初始化">1.重要参数及初始化</h3>

<p>桶的树化阈值: 即 链表转成红黑树的阈值, 在存储数据时, 当链表长度 &gt; 该值时, 则将链表 换成红黑树</p>

<pre><code class="highlight-chroma"><span class="highlight-line"><span class="highlight  $cl$ " > static final int TREEIFY THRESHOLD = 8;

</span></span></code></pre>

<p>桶的链表还原阈值: 即 红黑树转为链表的阈值,当在扩容(resize())时(此时 HashMap 的 据存储位置会重新计算),在重新计算存储位置后,当原有的红黑树内数量 < 6 时,则将 红黑树

换成链表</p> <pre><code class="highlight-chroma"><span class="highlight-line"><span class="highlight  $cl$ ">static final int UNTREEIFY THRESHOLD = 6; </span></span></code></pre> <p>最小树形化容量阈值: 即 当哈希表中的容量 &gt; 该值时,才允许树形化链表 (即 将链表 转换 红黑树)<br> 否则,若桶内元素太多时,则直接扩容,而不是树形化<br> 为了避免进行扩容、树形化选择的冲突,这个值不能小于 4 \* TREEIFY THRESHOLD</p> <pre><code class="highlight-chroma"><span class="highlight-line"><span class="highlight  $cl$ " > static final int MIN\_TREEIFY\_CAPACITY = 64; </span></span></code></pre> <p>默认加载因子</p> <pre><code class="highlight-chroma"><span class="highlight-line"><span class="highlight  $cl$ ">private static final float LOAD FACTOR = 0.75f; </span></span></code></pre> <pre><code class="highlight-chroma"><span class="highlight-line"><span class="highlight cl">static final int MOVED = -1; // hash值是-1,表示这是一个forwardNode节点 </span></span><span class="highlight-line"><span class="highlight-cl">static final int TRE BIN = -2; // hash值是-2 表示这时一个TreeBin节点 </span></span></code></pre> <p>和 HashMap 中的语义一样,代表整个哈希表。</p> <pre><code class="highlight-chroma"><span class="highlight-line"><span class="highlight cl">transient volatile Node<K,V&qt;[] table; </span></span></code></pre> <p>这是一个连接表,用于哈希表扩容,扩容完成后会被重置为 null。</p> <pre><code class="highlight-chroma"><span class="highlight-line"><span class="highlight  $cI''>/**$ </span></span><span class="highlight-line"><span class="highlight-cl">\* The next table to use; non-null only while resizing. </span></span><span class="highlight-line"><span class="highlight-cl">\*/ </span></span><span class="highlight-line"><span class="highlight-cl">private transient v latile Node<K,V&qt;[] nextTable; </span></span></code></pre> <p>该属性保存着整个哈希表中存储的所有的结点的个数总和,有点类似于 HashMap 的 size 属性  $\langle$ /p> <pre><code class="highlight-chroma"><span class="highlight-line"><span class="highlight cl">private transient volatile long baseCount; </span></span></code></pre> <p>这是一个重要的属性,无论是初始化哈希表,还是扩容 rehash 的过程,都是需要依赖这个关键 性的。该属性有以下几种取值:</p> <ul> <li>负数代表正在进行初始化或扩容操作</li> <li>-1 代表正在初始化</li> <li>-N 表示有 N-1 个线程正在进行扩容操作</li> <li>正数或 0 代表 hash 表还没有被初始化,这个数值表示初始化或下一次进行扩容的大小,类似于 容阈值。它的值始终是当前 ConcurrentHashMap 容量的 0.75 倍,这与 loadfactor 是对应的。实 容量 >=sizeCtl,则扩容</li>  $\langle$ /ul $\rangle$ <pre><code class="highlight-chroma"><span class="highlight-line"><span class="highlight cl">private transient volatile int sizeCtl; </span></span></code></pre> <p>线程迁移 bin 的起始位置,CAS(transferIndex)成功者可迁移 transferIndex 前置 stride 个 bin 见 transfer) </p> <pre><code class="highlight-chroma"><span class="highlight-line"><span class="highlight

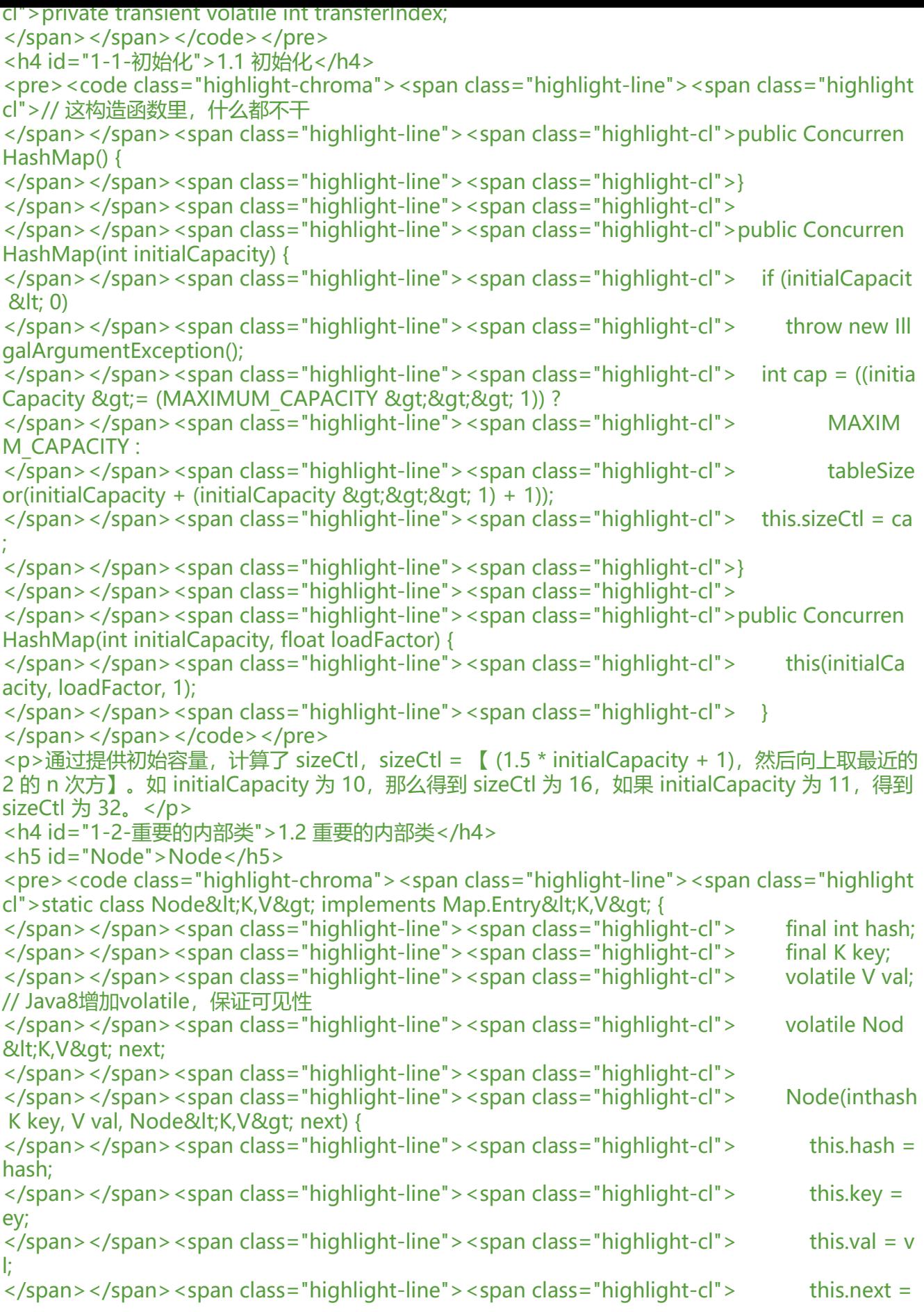

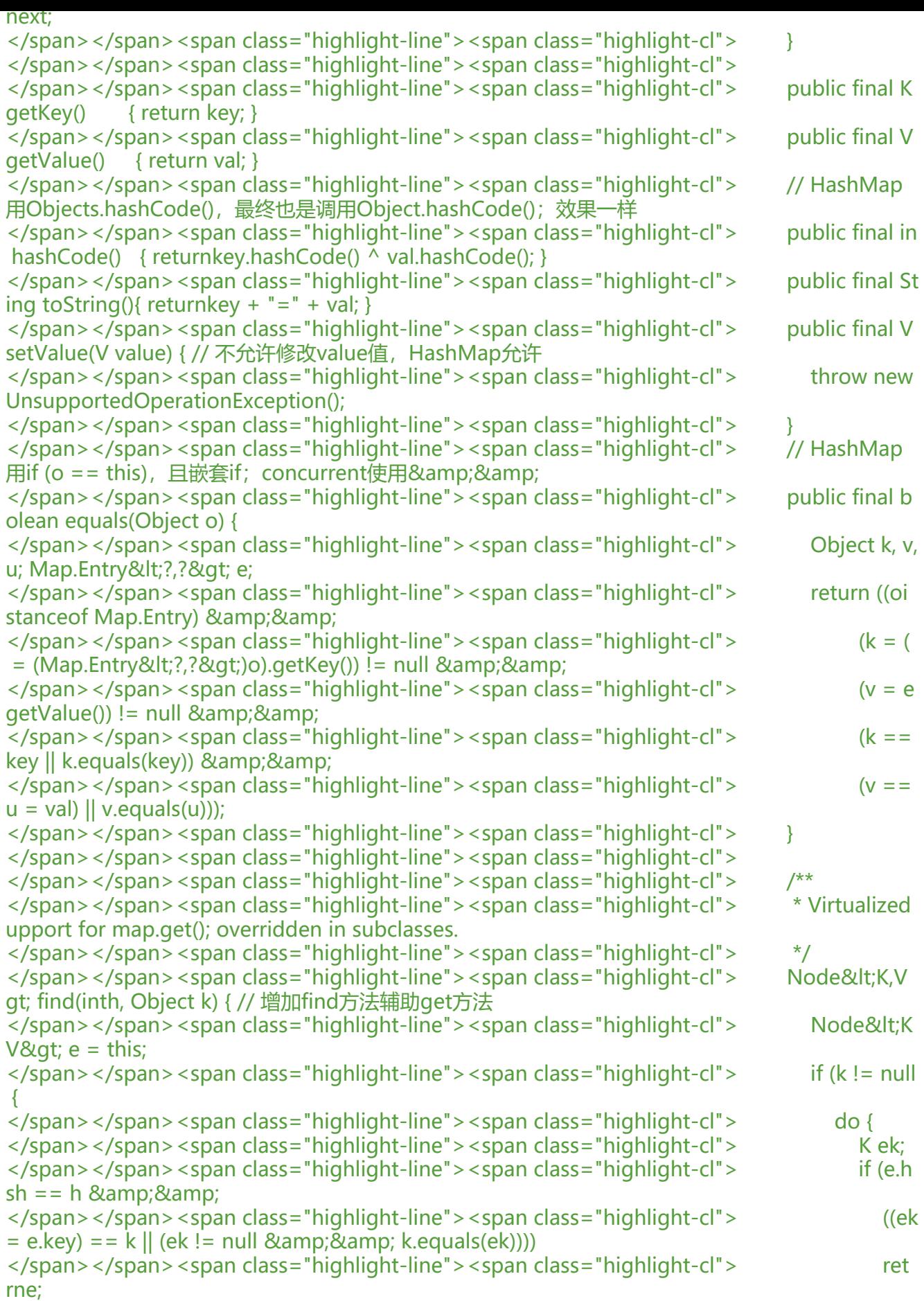

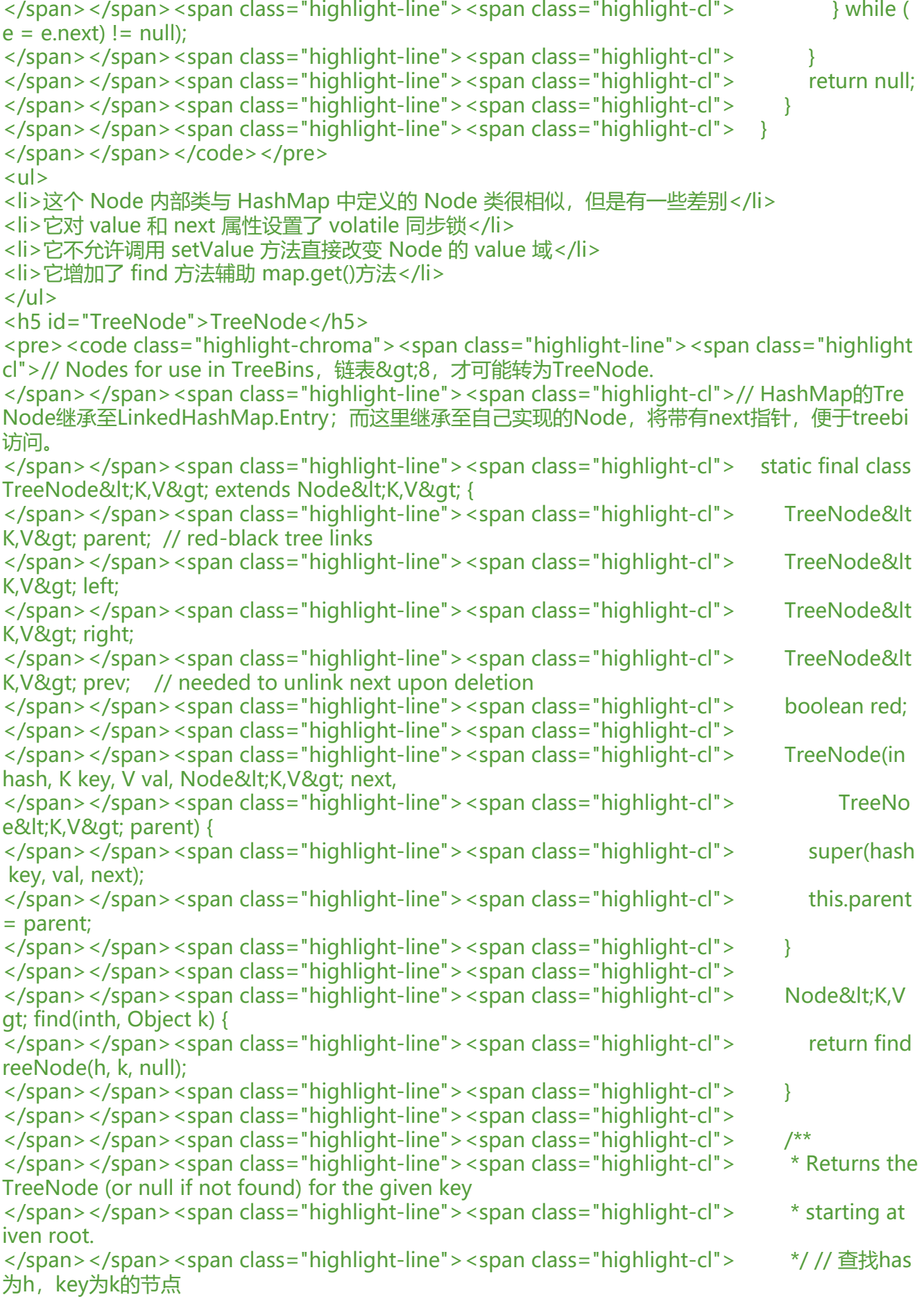

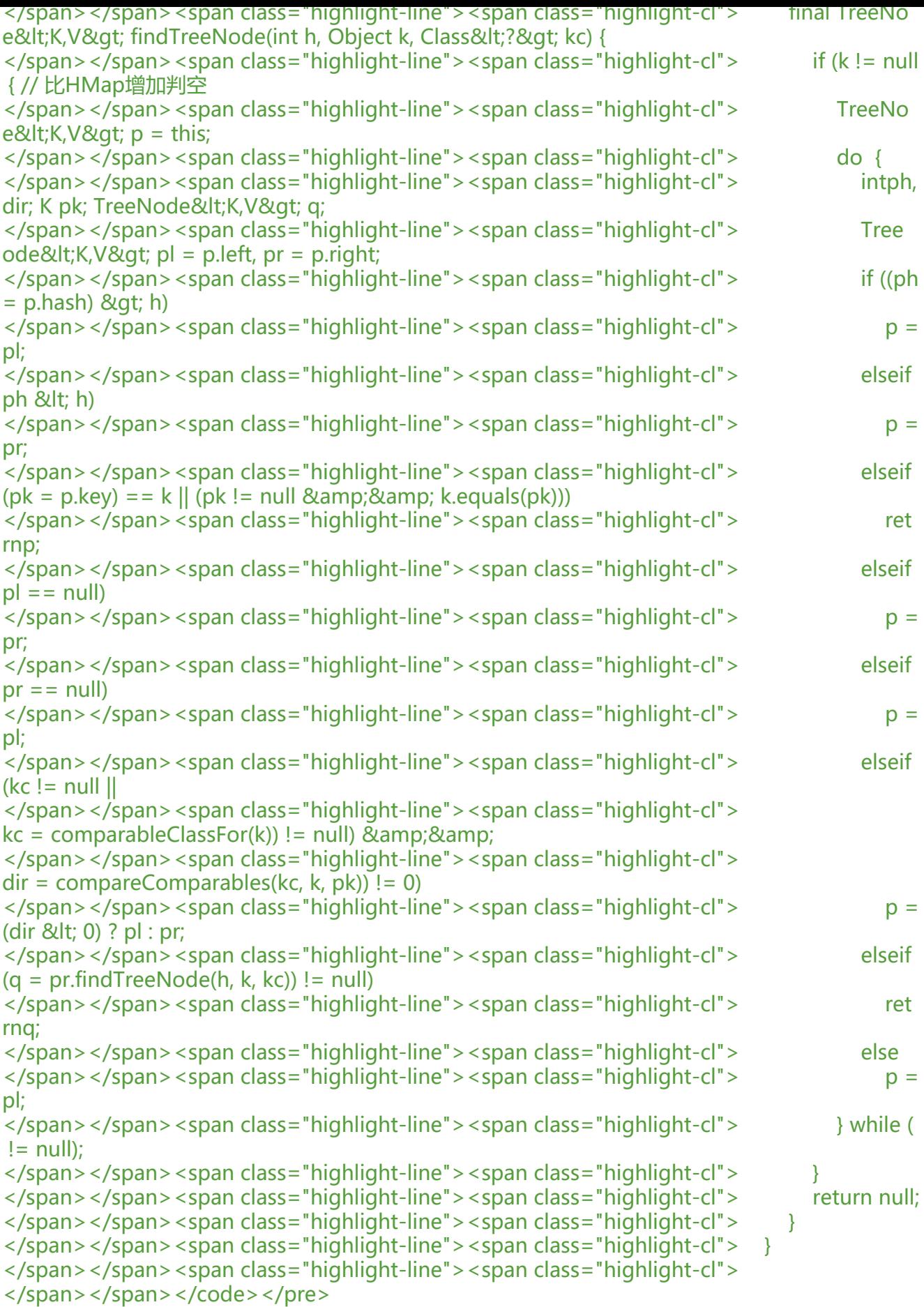

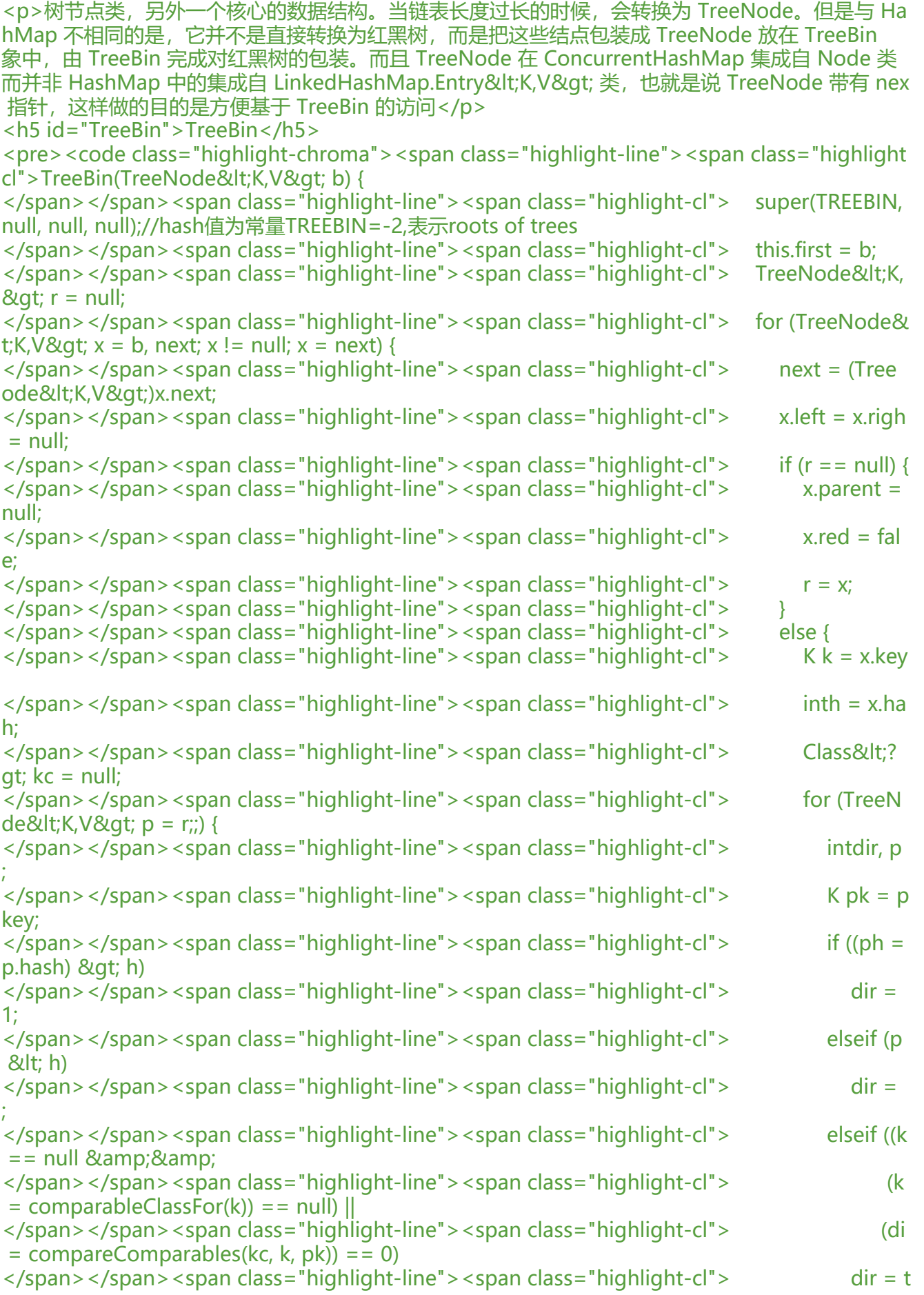

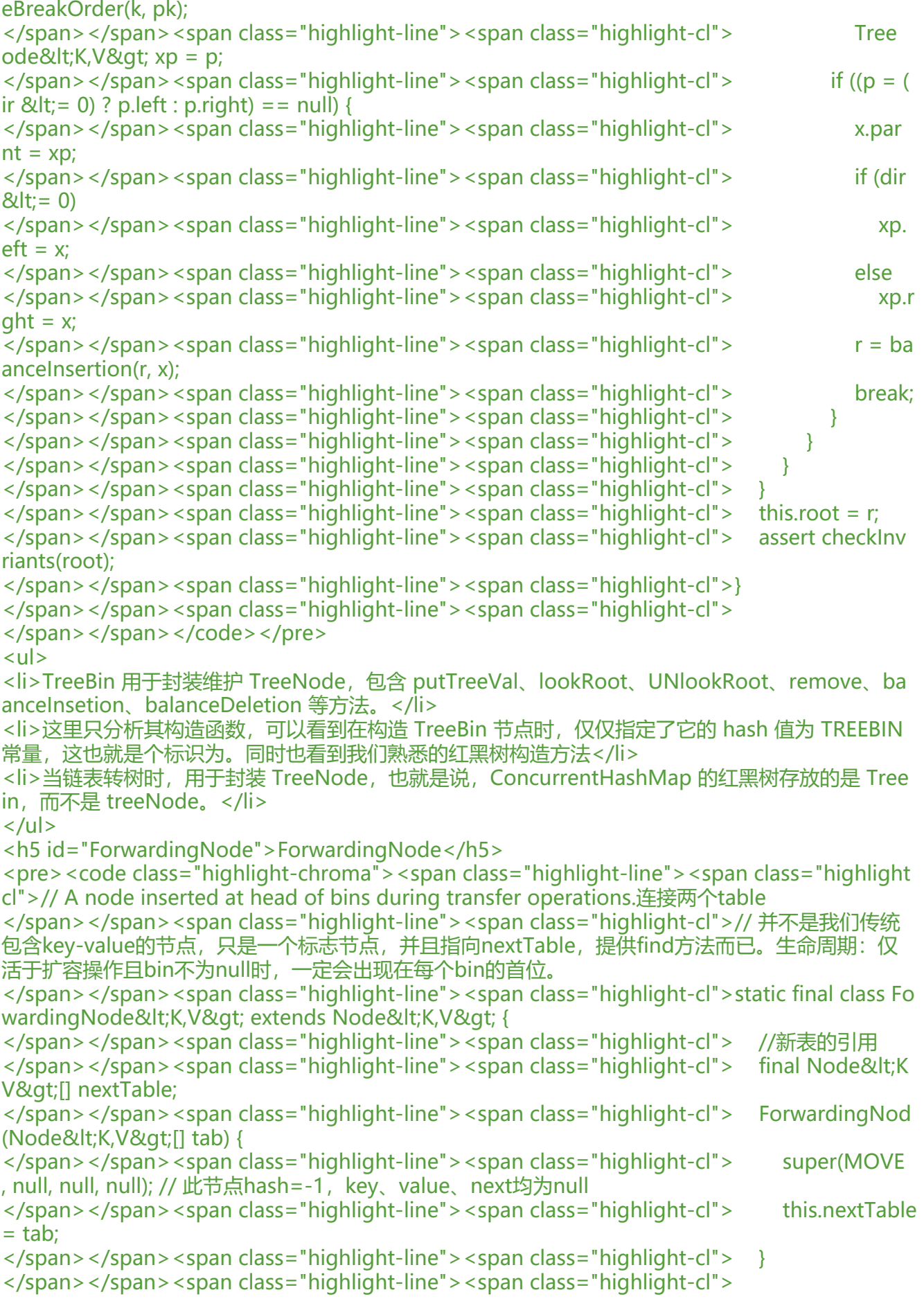

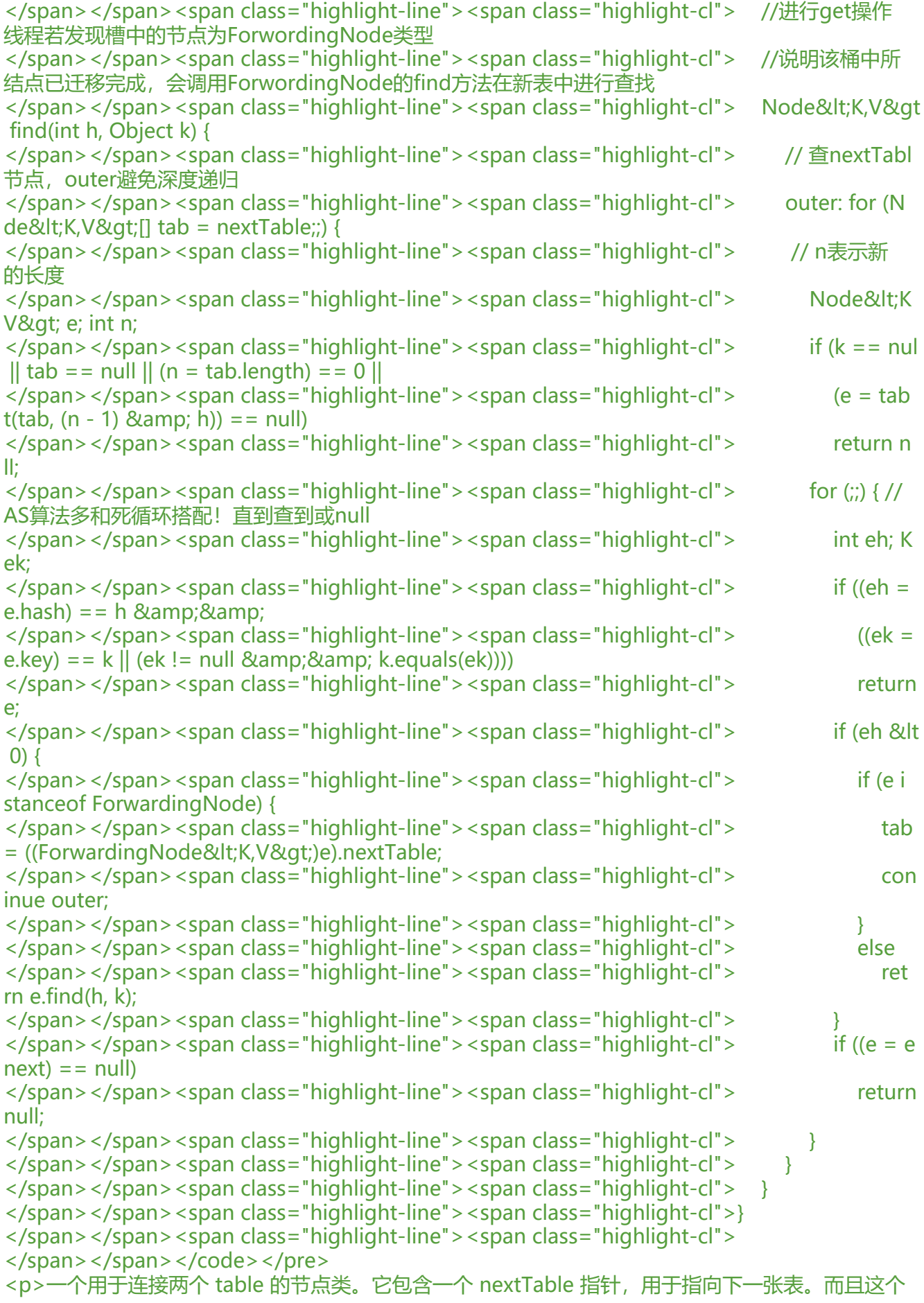

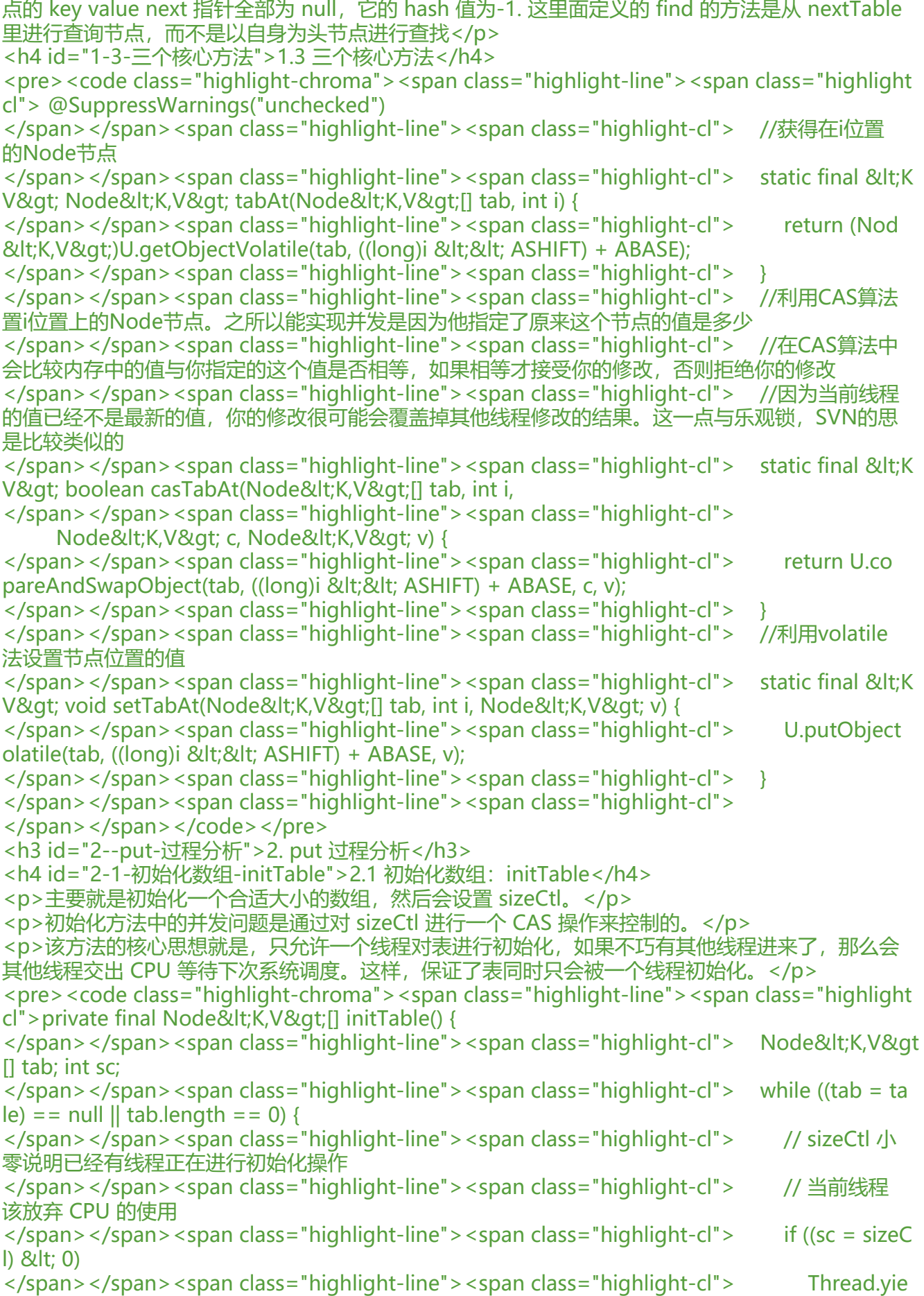

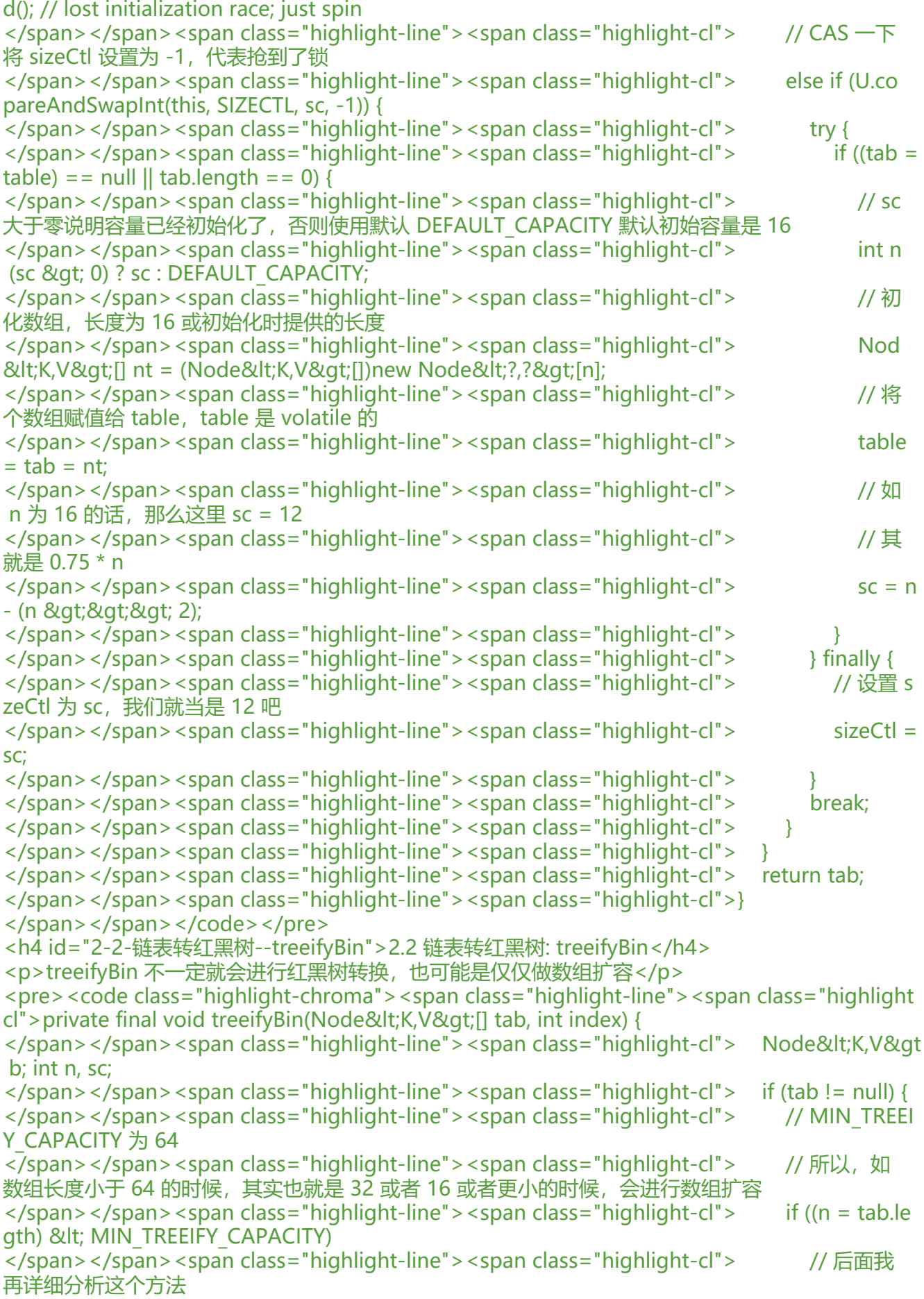

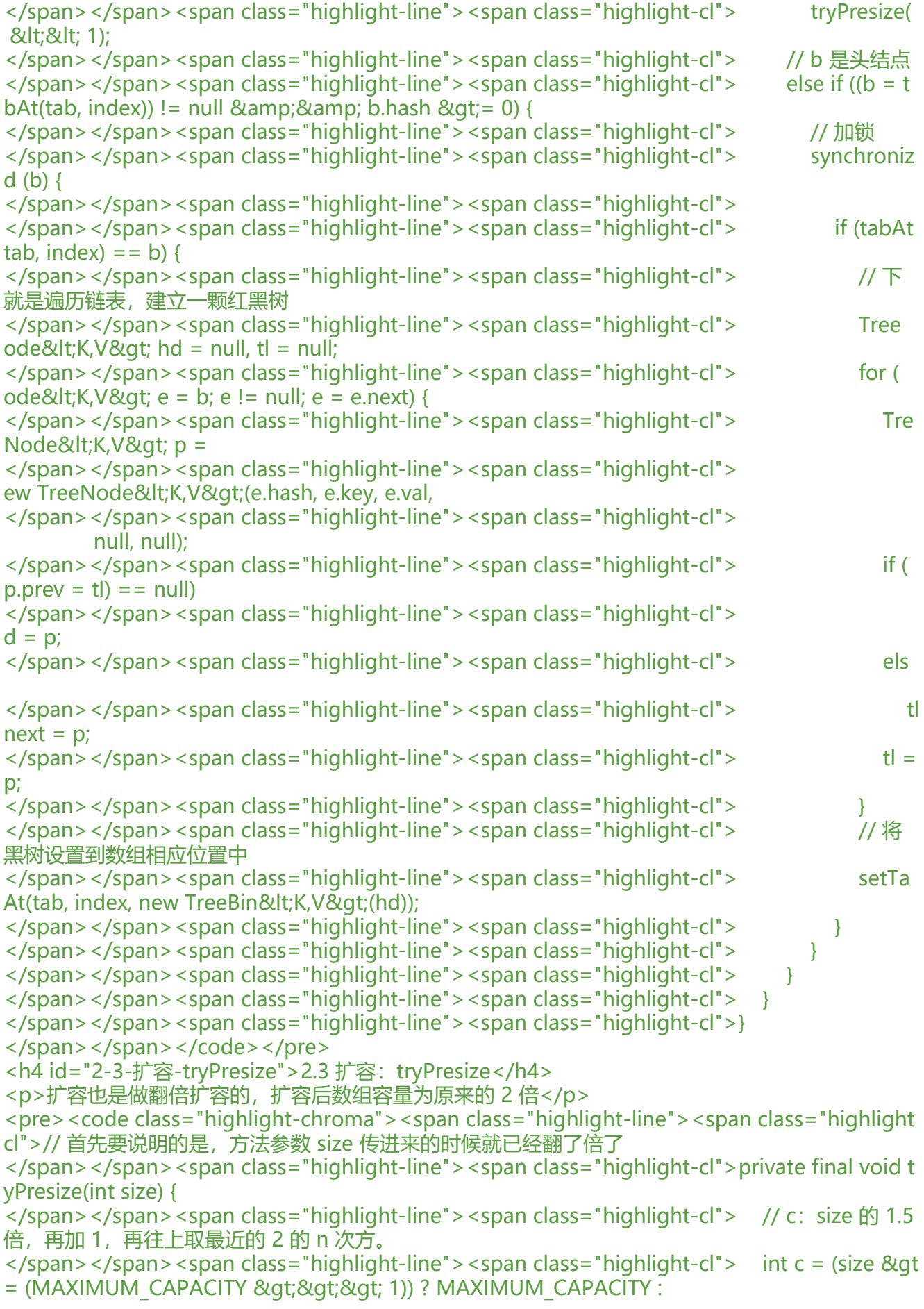

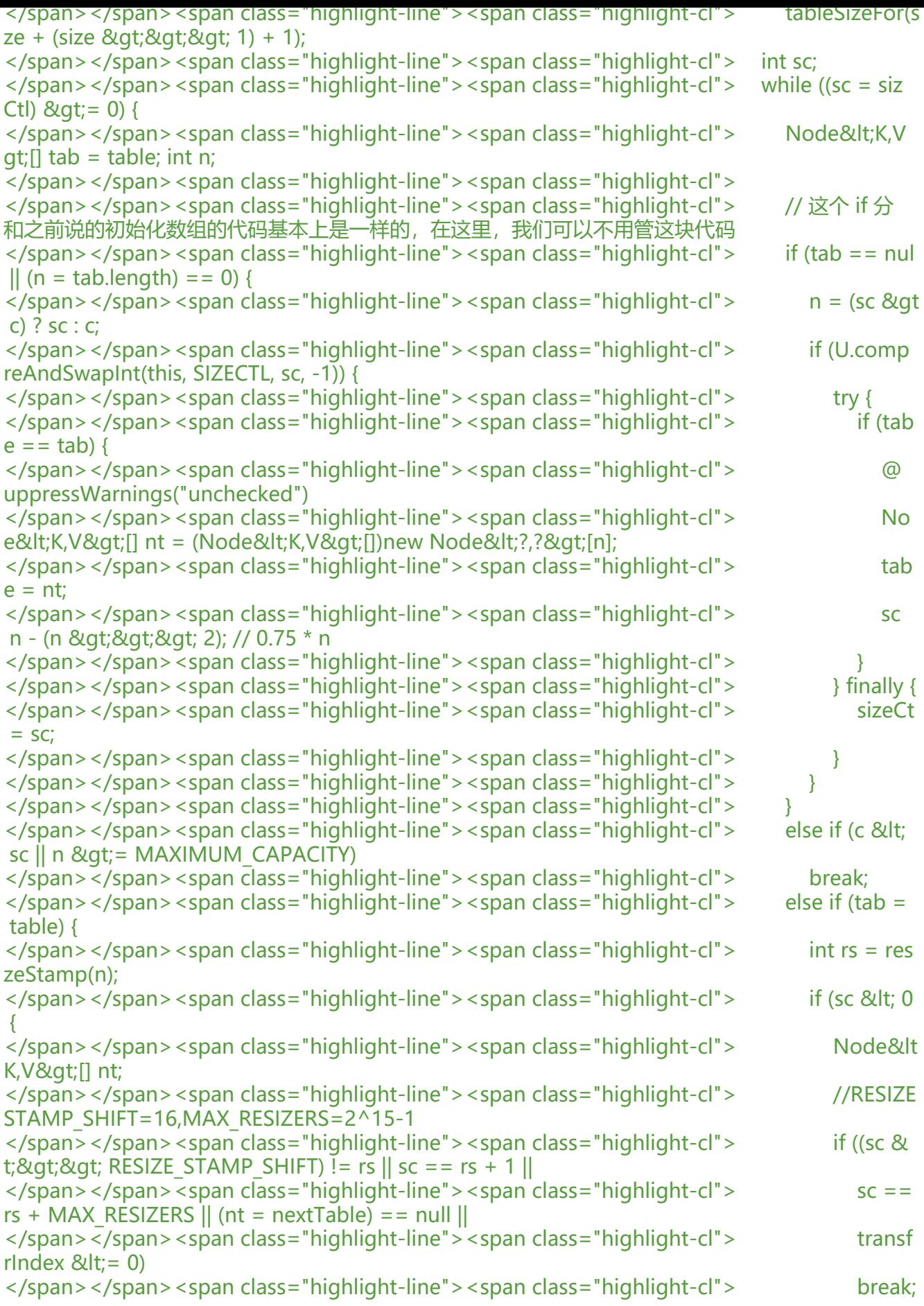

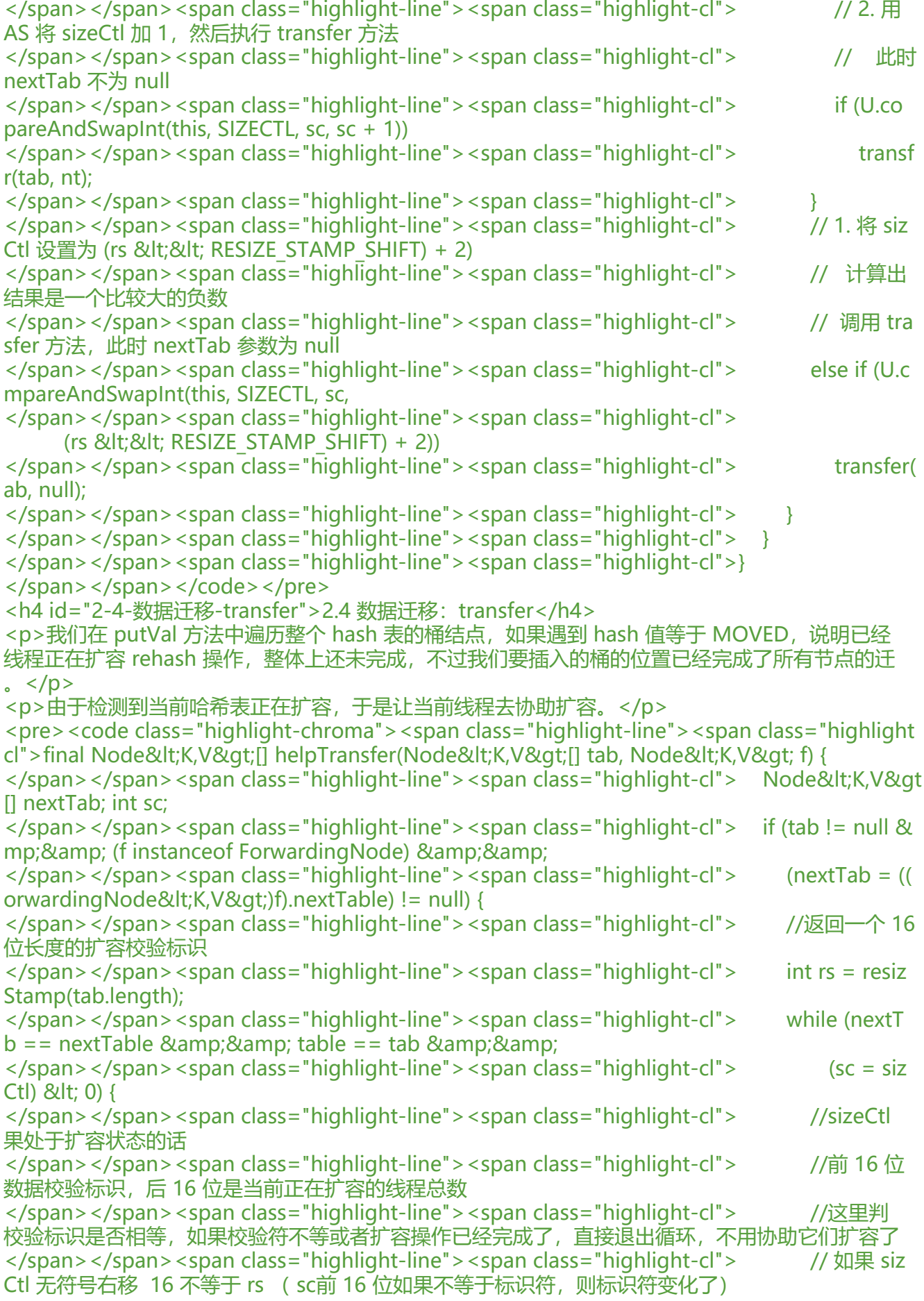

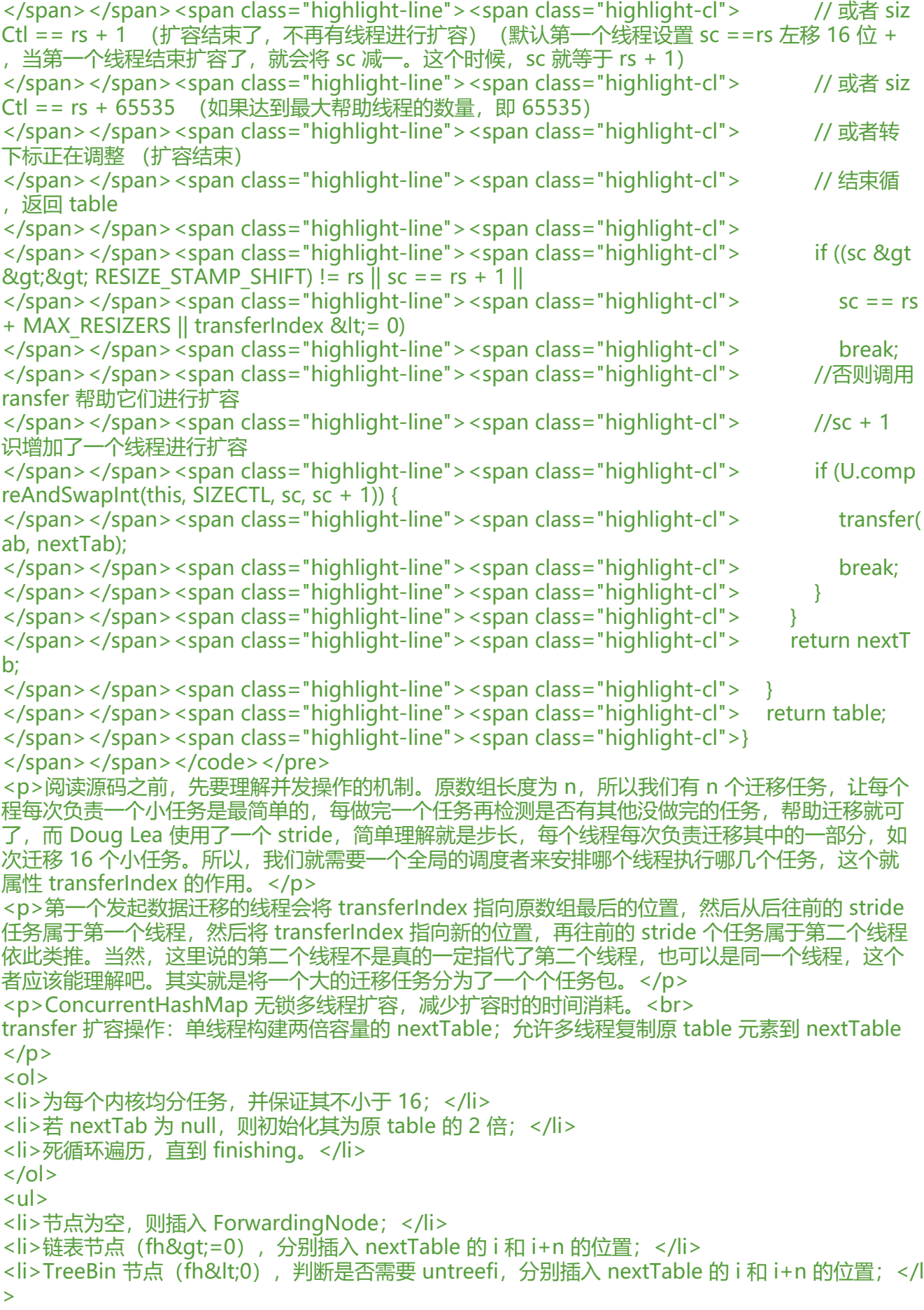

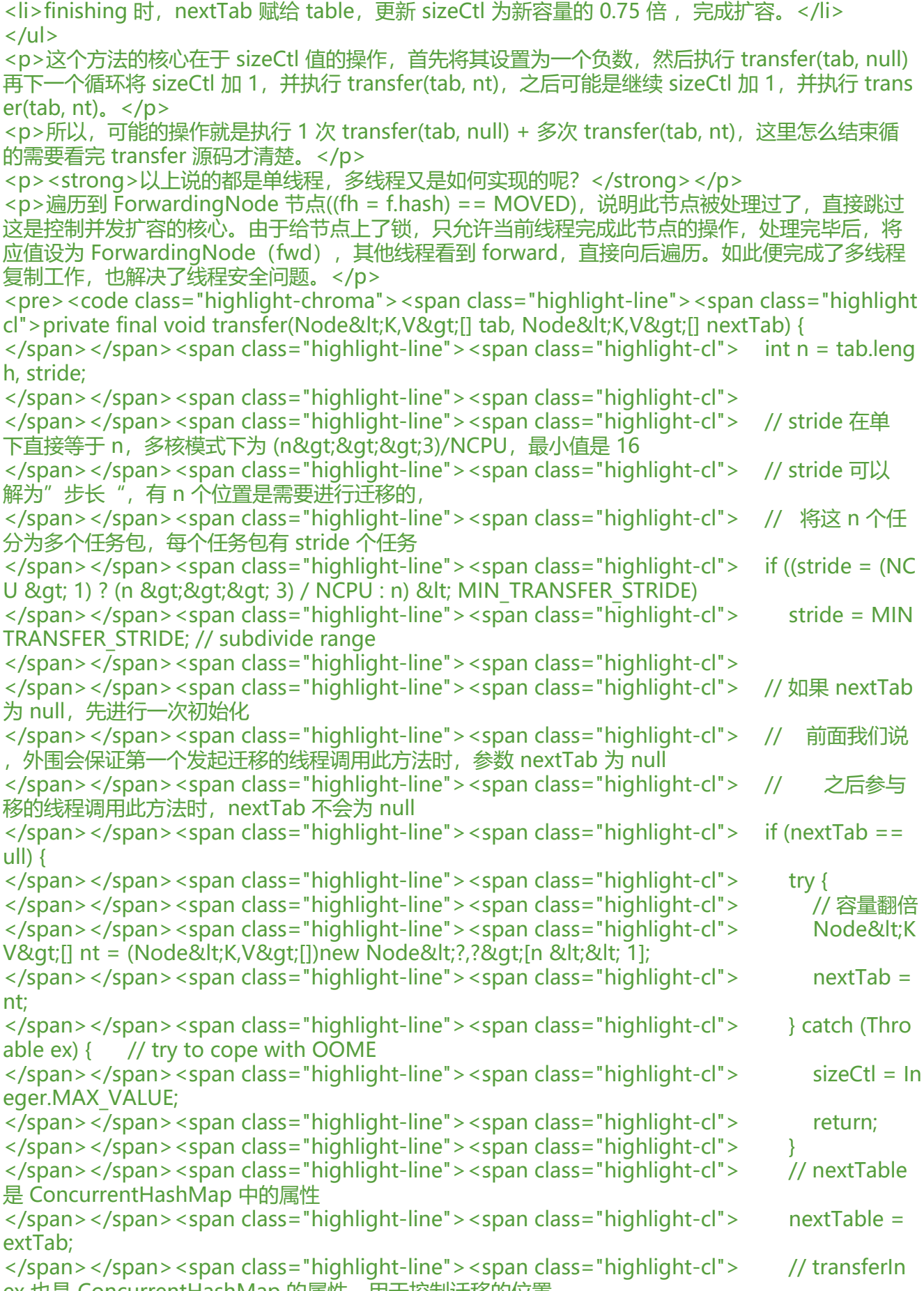

ex 也是 ConcurrentHashMap 的属性,用于控制迁移的位置

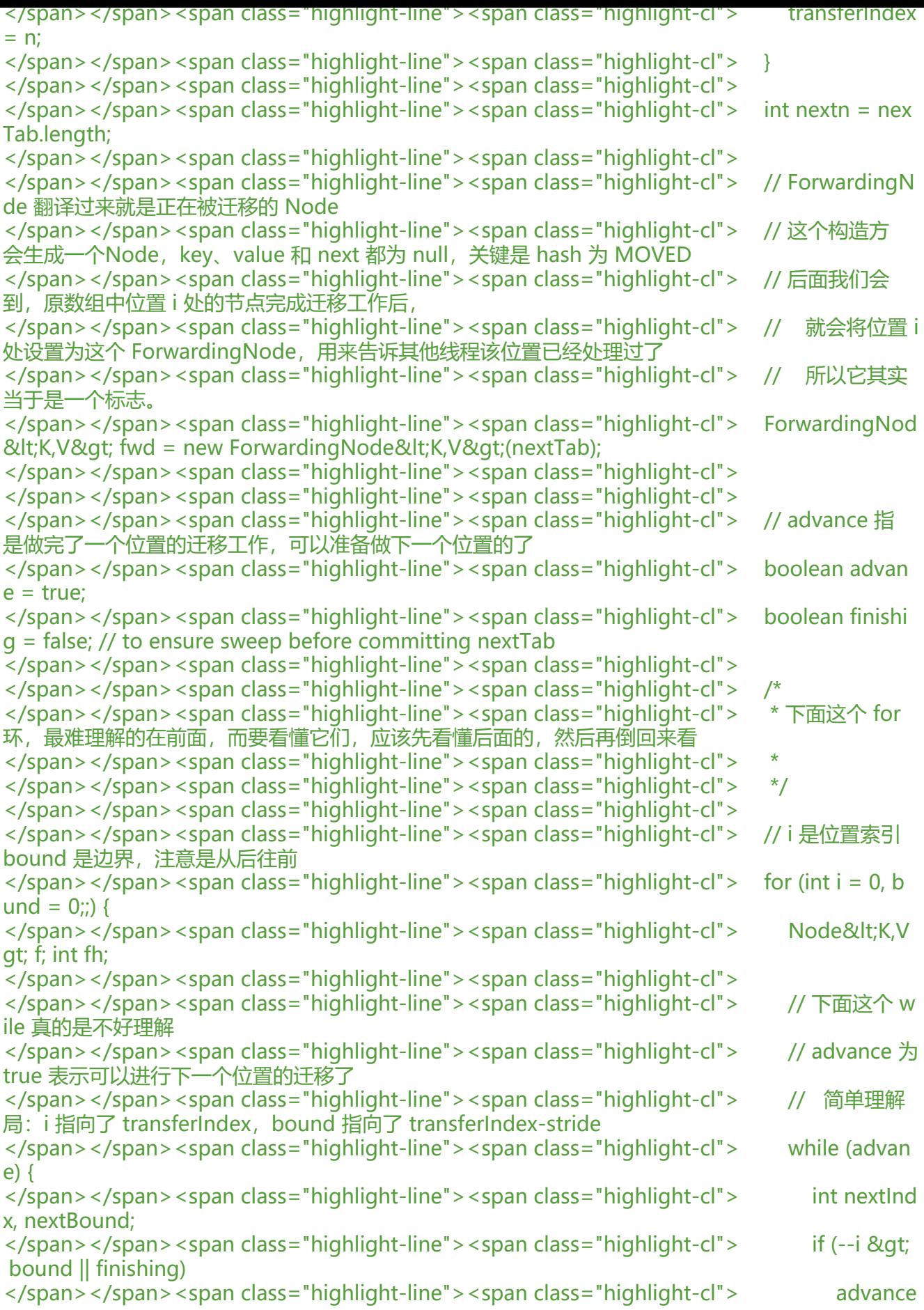

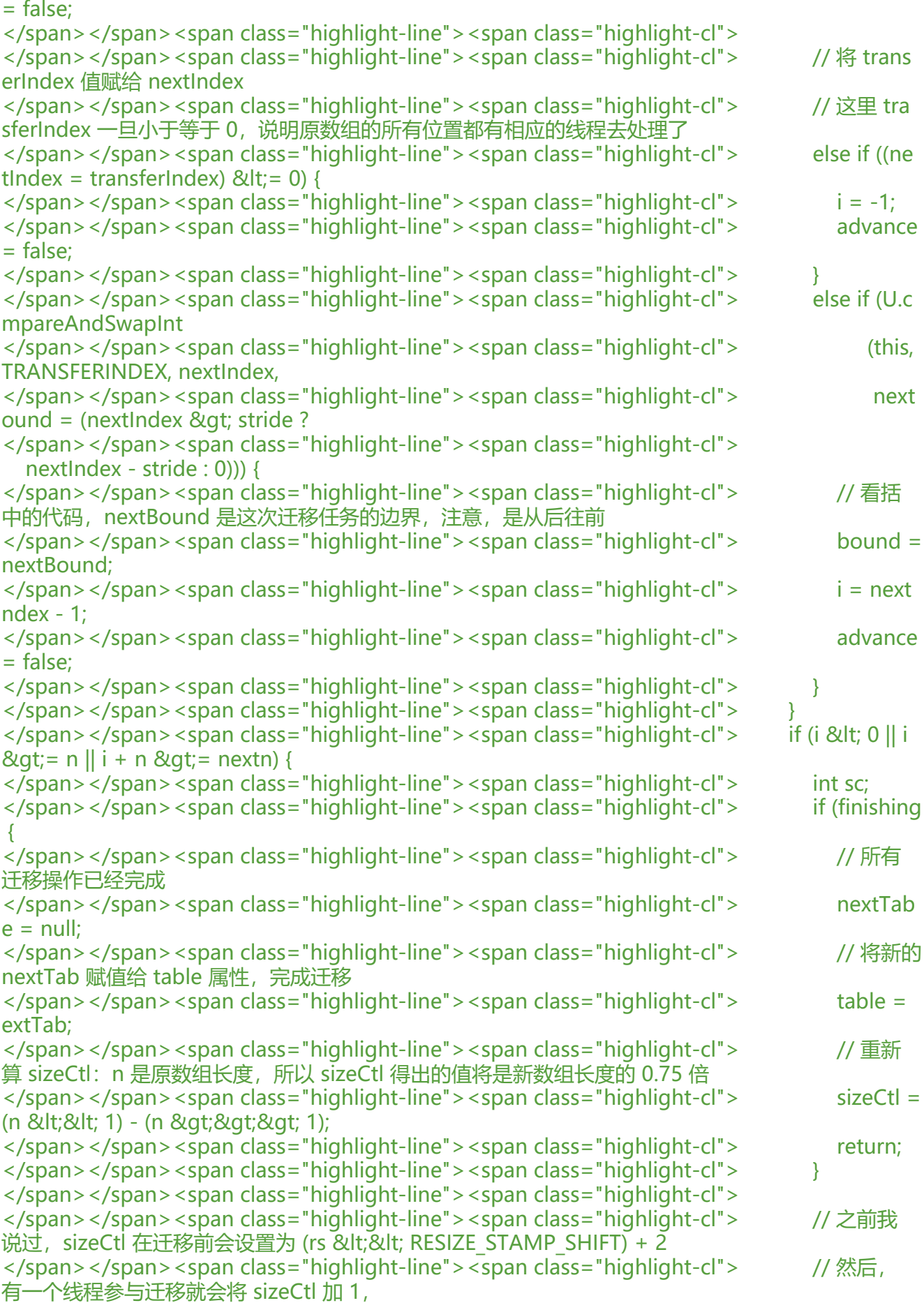

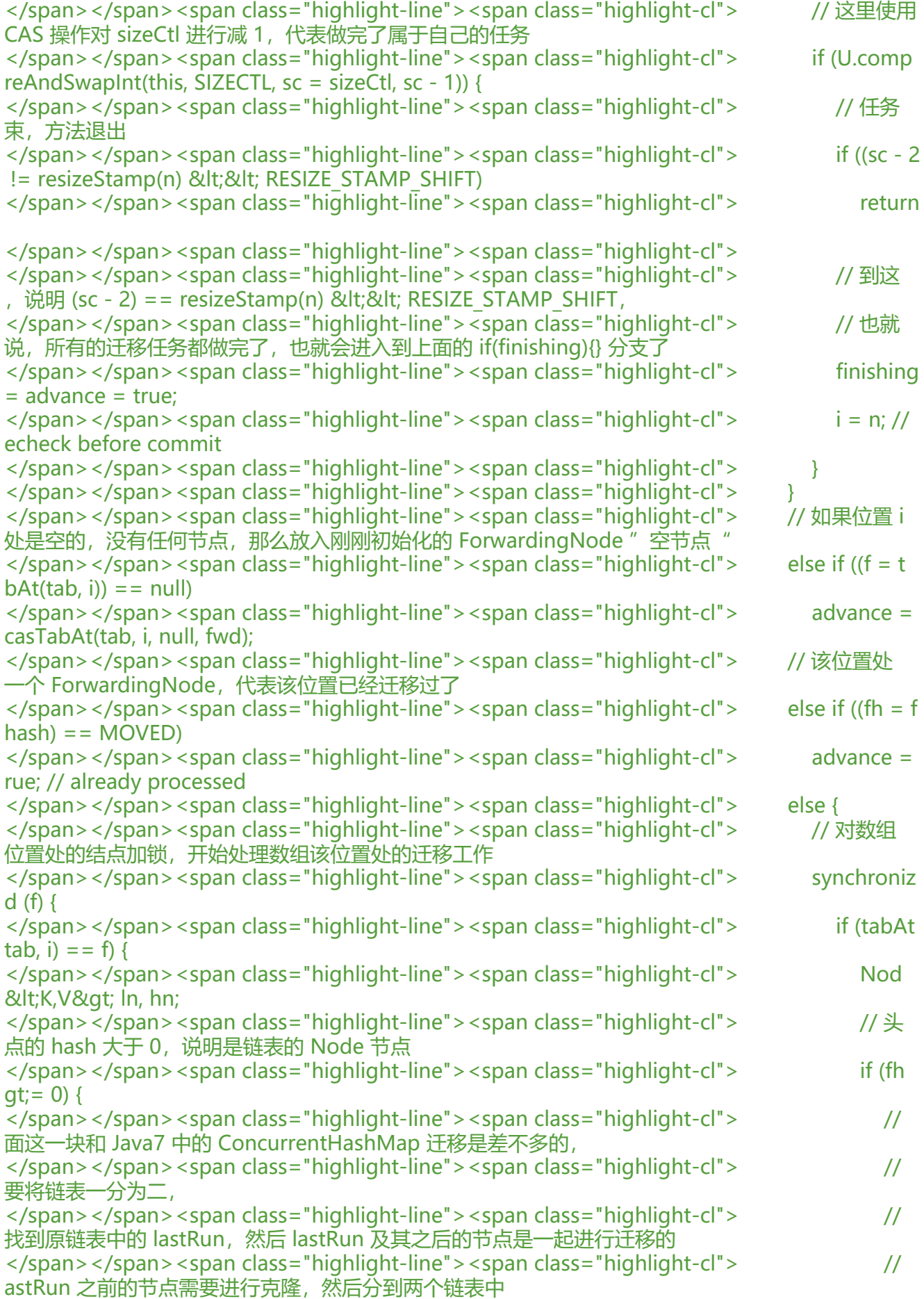

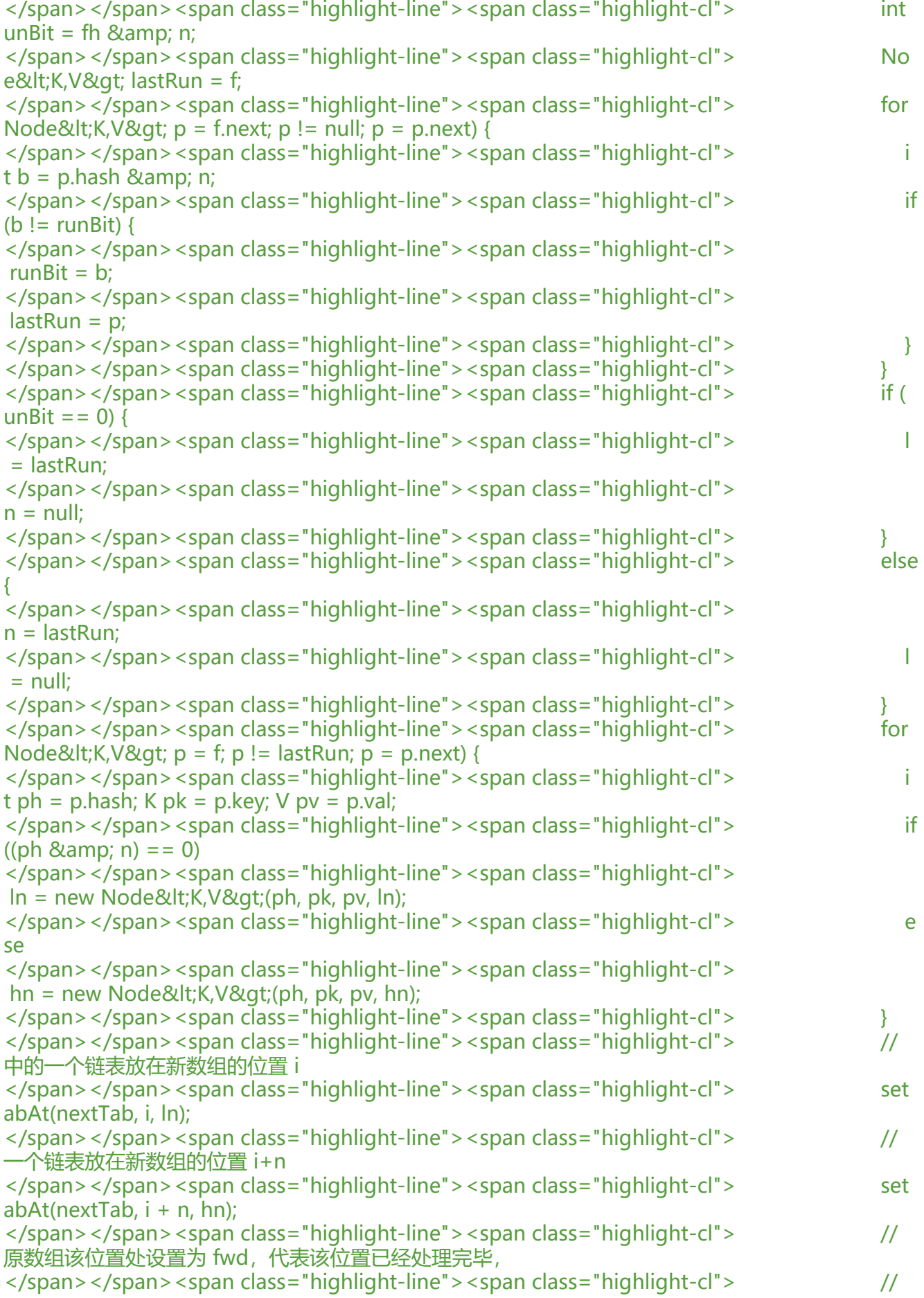

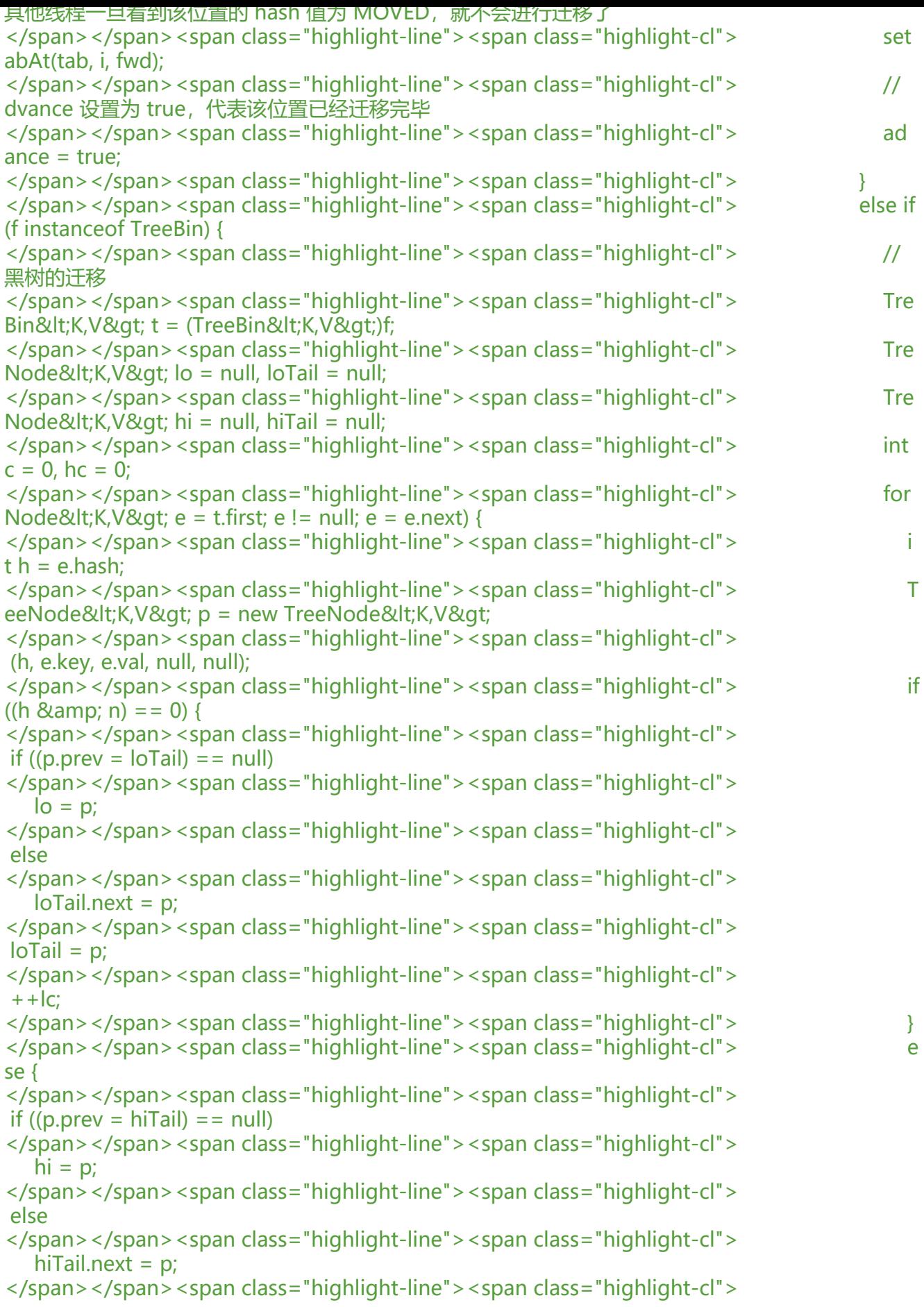

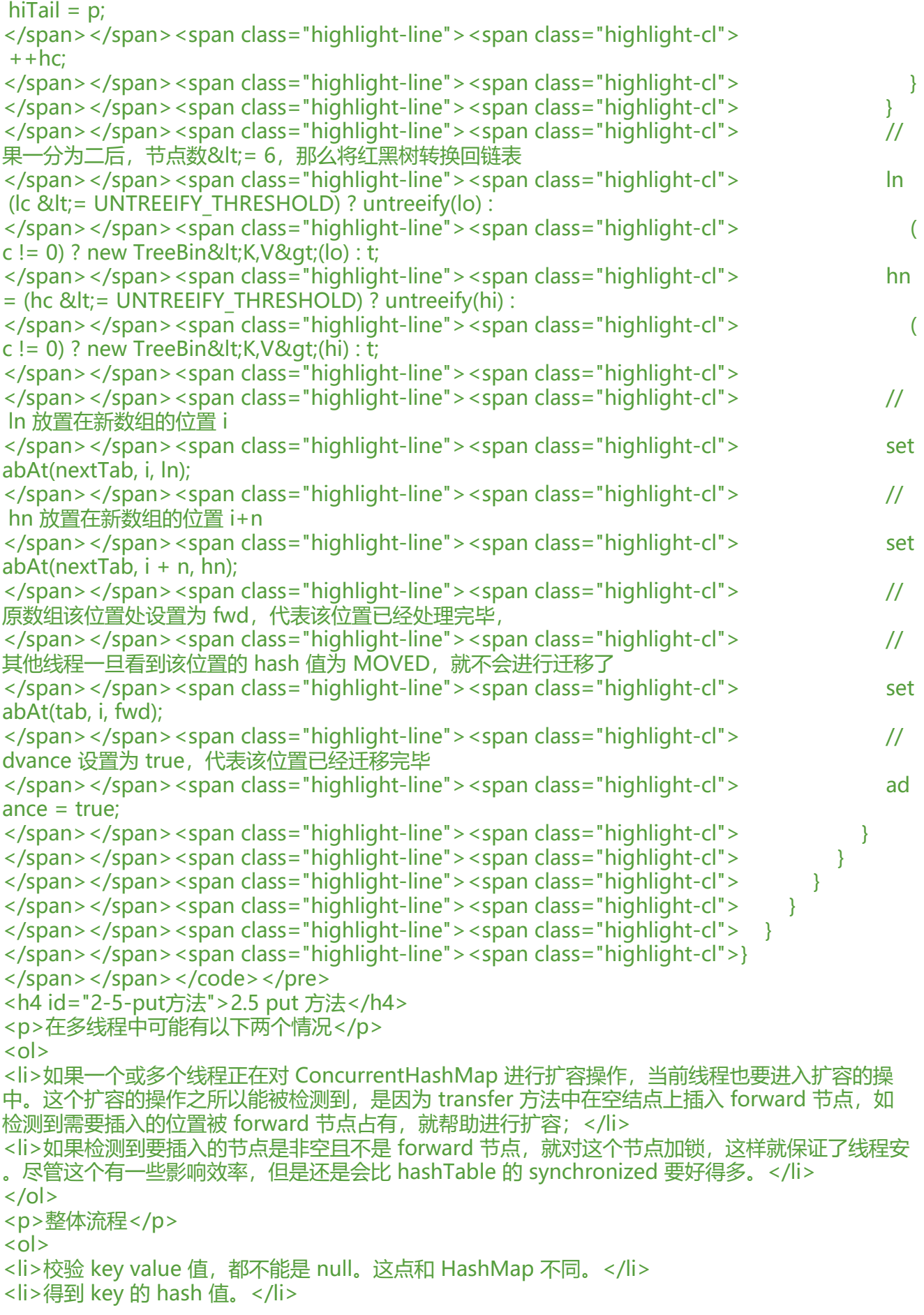

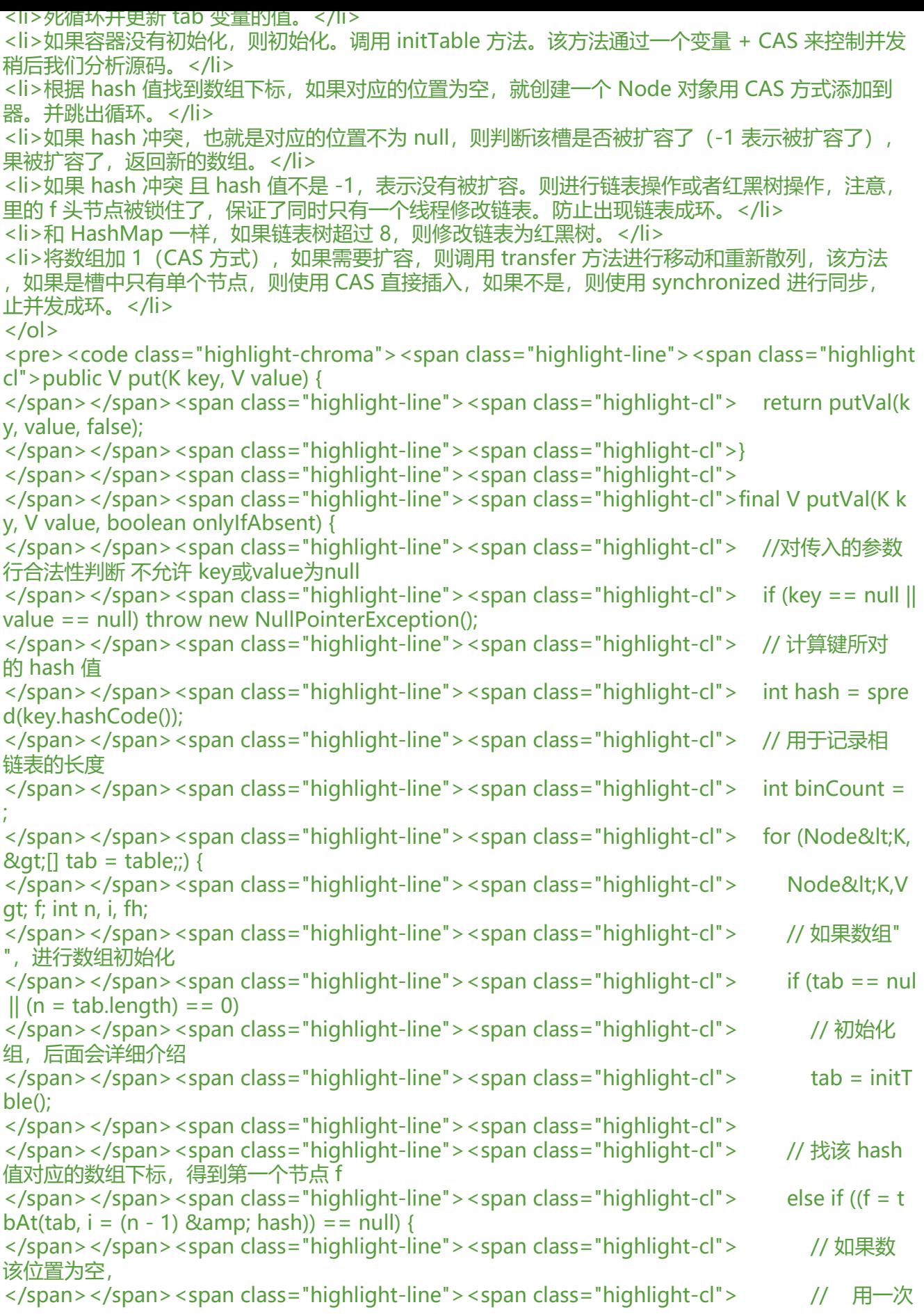

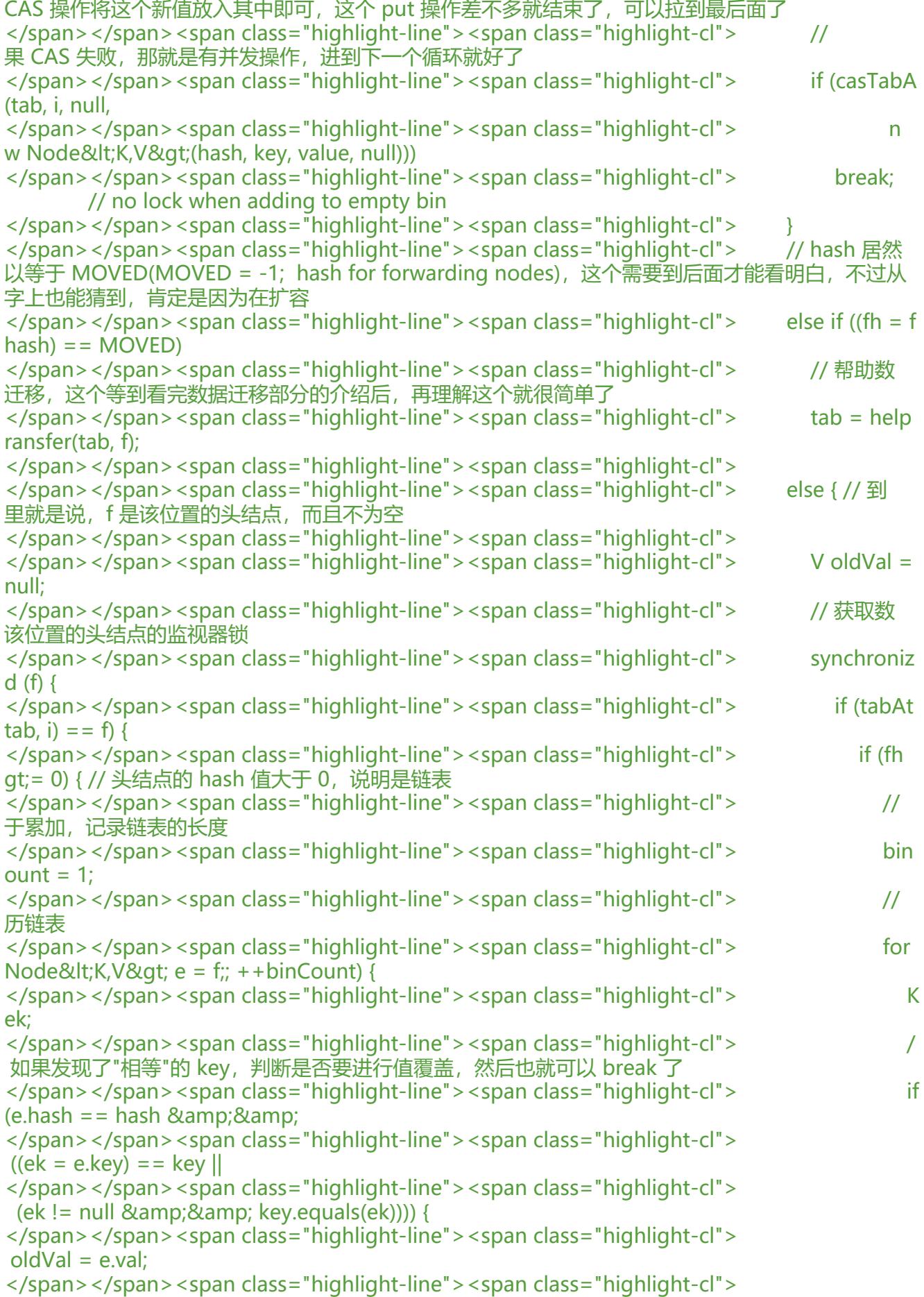

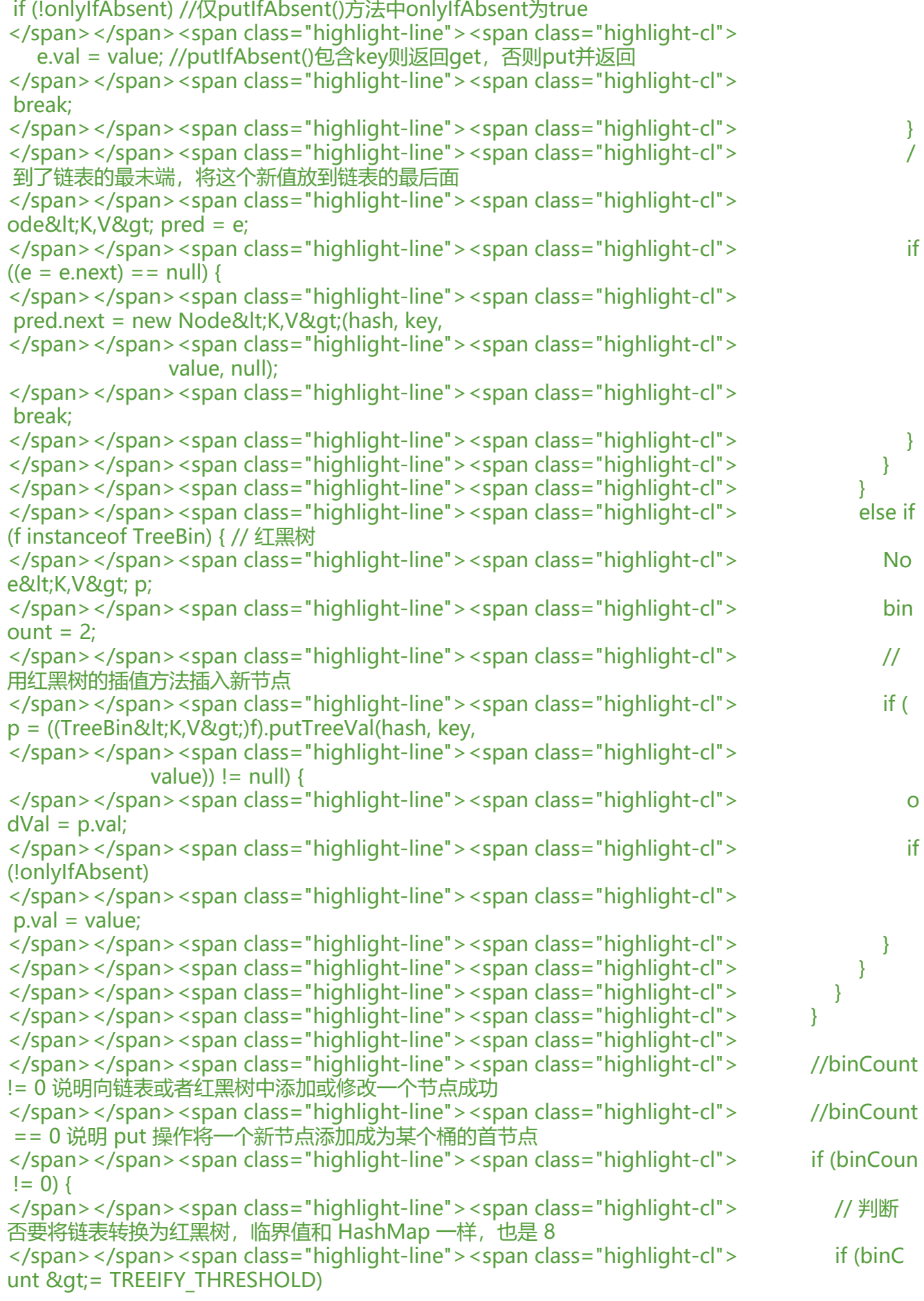

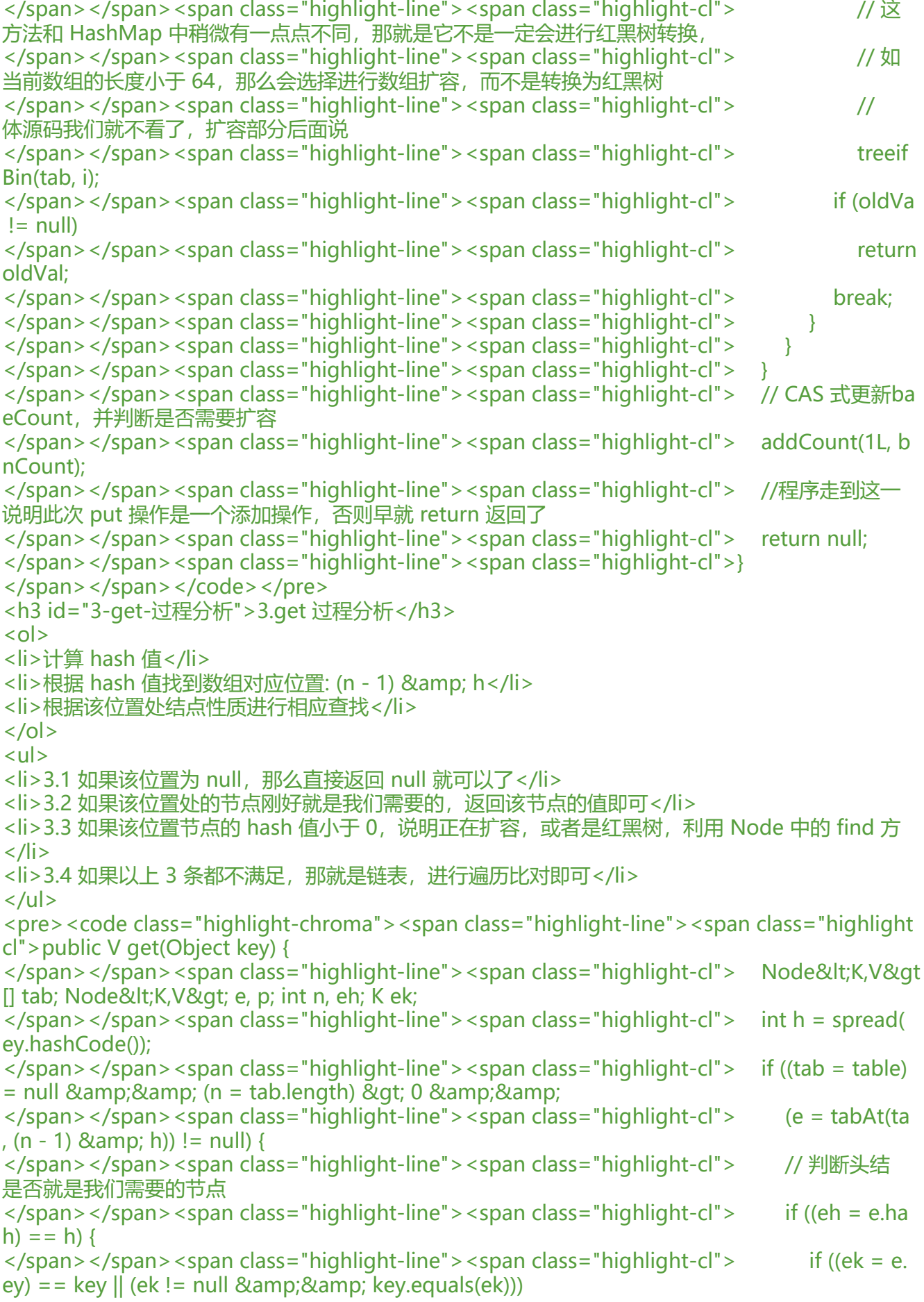

</span></span><span class="highlight-line"><span class="highlight-cl"> return e. al;  $\langle$ span> $\langle$ span> $\langle$ span class="highlight-line"> $\langle$ span class="highlight-cl">  $\rangle$ </span></span><span class="highlight-line"><span class="highlight-cl"> // 如果头结 的 hash 小于 0, 说明 正在扩容, 或者该位置是红黑树 </span></span><span class="highlight-line"><span class="highlight-cl"> else if (eh &lt; 0) </span></span><span class="highlight-line"><span class="highlight-cl"> // 参考 Fo wardingNode.find(int h, Object k) 和 TreeBin.find(int h, Object k) </span></span><span class="highlight-line"><span class="highlight-cl"> return (p = e.find(h, key)) != null ?  $p.val$  : null; </span></span><span class="highlight-line"><span class="highlight-cl"> </span></span><span class="highlight-line"><span class="highlight-cl"> // 遍历链表  $\langle$ span> $\langle$ span> $\langle$ span class="highlight-line"> $\langle$ span class="highlight-cl"> while ((e = e. ext)  $!=$  null) { </span></span><span class="highlight-line"><span class="highlight-cl"> if (e.hash  $= h$  &  $amp;$ ; &  $amp;$ ;  $\langle$ span> $\langle$ span> $\langle$ span class="highlight-line"> $\langle$ span class="highlight-cl"> ((ek = e. ey) == key  $\parallel$  (ek != null & amp; & amp; key.equals(ek)))) </span></span><span class="highlight-line"><span class="highlight-cl"> return e. al;  $\langle$ span> $\langle$ span> $\langle$ span class="highlight-line"> $\langle$ span class="highlight-cl">  $\rangle$  $\langle$ span> $\langle$ span> $\langle$ span class="highlight-line"> $\langle$ span class="highlight-cl"> </span></span><span class="highlight-line"><span class="highlight-cl"> return null;  $\langle$ span> $\langle$ span> $\langle$ span class="highlight-line"> $\langle$ span class="highlight-cl">} </span></span></code></pre> <h3 id="看完源码-通过一张图直观展示一下扩容操作">看完源码,通过一张图直观展示一下扩容操  $<$ /h3> <p>看懂上面了,下面就不用看了:</p> <p><img src="https://ld246.com/images/img-loading.svg" alt="imagepng" data-src="https: /b3logfile.com/file/2019/01/image-3063e7b6.png?imageView2/2/interlace/1/format/jpg"></ > <p><b> 我们这里假设旧表的长度是 8(实际上代码中表的最小长度也是 16,这样假设是为了画图 便),图中的数字表示结点的 hash 值。</b></p> <p>从图中我们可以看出,扩容后表的长度变成了 16。我们现在要对比观察扩容前后每个结点的位 ,显然可以得到一个有意思的结论:每个结点在扩容后要么留在了新表原来的位置上,要么去了新表 原位置 +8″的位置上, 而 8 就是旧表的长度。比如扩容前 3 号槽有[3, 11,19]结点, 扩容后[3,19] 点依然留在了原 3 号位置, 而节点[11]去了 "原位置 3 + 8 = 11"的位置。计算新表中槽的位置有很 妙的方法,有兴趣的同学可以参照 transfer 函数的源代码。</p> <p>扩容长度翻倍,并且扩容后长度仍然是 2 的整数次幂的特性在多线程扩容有很大的优势。原表中 同桶上的结点,在新表上一定不会分配到相同位置的槽上。我们可以让不同线程负责原表不同位置的 中所有结点的迁移,这样两个线程的迁移操作是不会相互干扰的。</p> <p>比如我们可以让一个线程负责原表中 3 号桶中所有结点的迁移,另一个线程负责原表中 4 号桶 有结点的迁移。原表中 3 号位置上的结点只能迁移到新表 3 号位置或 11 号位置上,绝对不会映射到 它位置上。而 4 号位置上的结点只能迁移到新表 4 号位置或 12 号位置上, 所以在迁移结点的过程中 两个线程就不必在新表的对应槽上加锁了。</p>